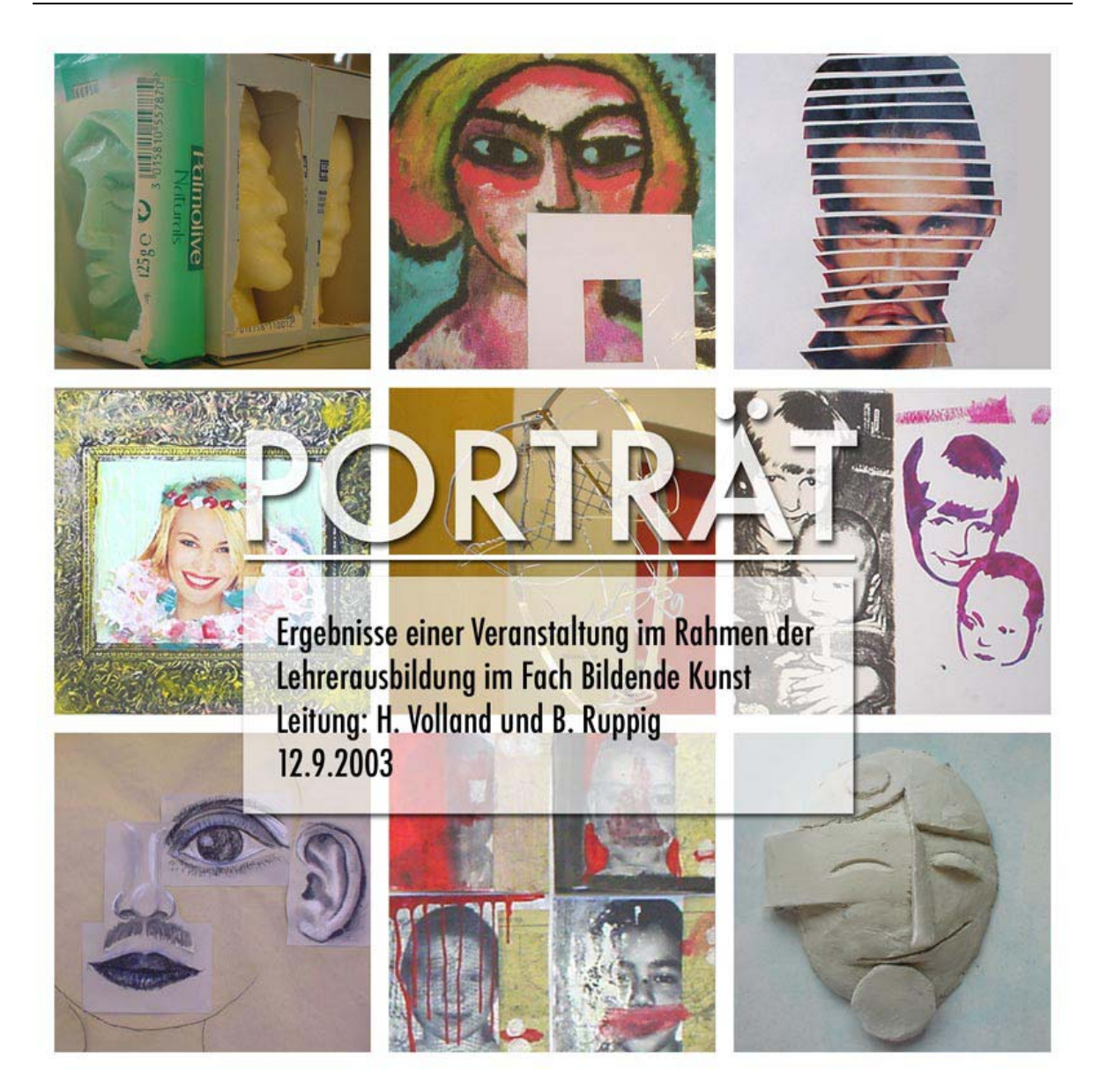

## Arbeitsergebnisse des Fachseminars Bildende Kunst 1. SPS Tempelhof/ Schöneberg (L) Leitung: H. Volland

# Teil 4 "Verfremdung von Porträts

(Photographien oder anderen Abbildungen)

zu gerahmten Gemälden bzw. Collagen "

### **Teilnehmer(innen):**

- C. Arndt-Strehlke,
- S. Kaping,
- S. Kinberger,
- I. Leschkas,
- R. Moritz,
- J. Retzlaff,
- K. Rückholz,
- T. Schikorski

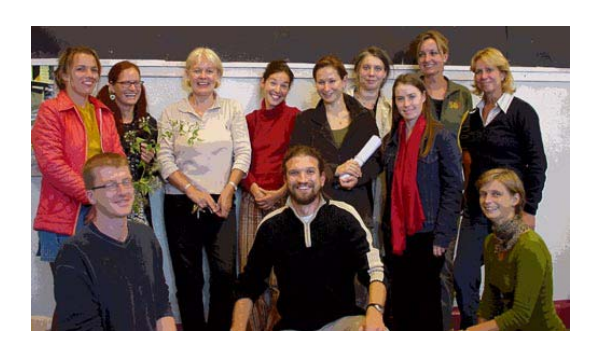

### **IV. Porträt im Rahmen**

Aufgabe:

- Suche in einer Illustrierten ein Porträt, das in einen der vorhandenen Rahmen passt!
- Sieh dir den Rahmen genau an und überlege, wie du die porträtierte Person gestalten möchtest!
- Verändere Ihr Äußeres, z. B. durch eine neue Haarfrisur oder einen Hut oder andere Kleidung!
- Du kannst die Ideen aus Bücher und anderen Abbildungen benutzen oder eigene Modeartikel erfinden!

#### MATERIALLISTE:

Spiegel Abbildungen von Rahmen (Originale und Kopien) Vorgefundene Abb. Von Personen (Originale und Kopien) Abb. von Kostümbeispielen und Abb. von Porträts aus verschiedenen Zeiten

Illustrierte Schere Klebstoff Papier (A4, A3) Farbe, Wasserbecher, Pinsel u./o. Farbstifte u./o. schwarzen Feinliner und Deckweiß (?) Assietten aus Pappe

Literaturhinweis: Grimm, Klaus: Alte Bilderrahmen. Epochen – Typen –Material. Verlag Georg D.W. Callwey, München.